# *Математическое моделирование, численные методы*

### *и комплексы программ*

УДК: 628.987 DOI: 10.30987/2658-6436-2020-4-4-14

В. П. Будак, Е.И. Ильина

# **КЛАССИФИКАЦИЯ ЛИНЗ ПО ТИПУ СВЕТОВОГО ПЯТНА С ПОМОЩЬЮ НЕЙРОННОЙ СЕТИ**

*В статье рассматривается вопрос классификации линз с различными углами излучения и предложена шкала, описывающая концентрацию света в зависимости от осевой силы света. Собрана коллекция около 800 изображений реальных и смоделированных световых пятен линз существующих линз и рефлекторов с различными светодиодами и светодиодными матрицами. Построена модель классификации на базе предварительно обученной сверточной нейронной сети GoogleNet, проведено трансферное обучение с использованием коллекции изображений световых пятен. GradCAM анализ показал, что обученная сеть корректно выделяет признаки объектов. Проделанная работа позволяет классифицировать произвольные световые пятна с точностью около 80 %. Таким образом, решена задача классификации линз с симметричным светораспределением, что важно для специалистов, занимающихся световым дизайном и не имеющим светотехнического образования. Новая модель позволяет по произвольному изображению светового пятна определять класс линзы и ее технические параметры, что существенно облегчит дизайнерам поиск нужного светового прибора при создании световой сцены.*

*Ключевые слова: классификация световых приборов, глубокие сверточные нейронные сети, светодизайн, психофизика восприятия.*

V.P. Budak, E. I. Ilyina

# **LENS CLASSIFICATION ACCORDING TO THE TYPE OF LIGHT SPOT USING A NEURAL NETWORK**

*The article proposes the classification of lenses with different symmetrical beam angles and offers a scale as a spot-light's palette. A collection of spotlight's images was created and classified according to the proposed scale. The analysis of 788 pcs of existing lenses and reflectors with different LEDs and COBs carried out, and the dependence of the axial light intensity from beam angle was obtained. A transfer training of new deep convolutional neural network (CNN) based on the pre-trained GoogleNet was performed using this collection. GradCAM analysis showed that the trained network correctly identifies the features of objects. This work allows us to classify arbitrary spotlights with an accuracy of about 80 %. Thus, light designer can determine the class of spotlight and corresponding type of lens with its technical parameters using this new model based on CCN.*

*Keywords: LED luminaires classification, deep convolutional neural networks, lighting design, psychophysics of perception.*

### **1. Введение**

В архитектурном освещении используют такие характеристики как мягкое/ контрастное и яркое/приглушенное освещение. Дизайнеры оперируют шкалами ощущений и восприятия света. В светотехнике, напротив, световые приборы (СП) характеризуются техническими параметрами такими как: угол излучения (*FWHM*), осевая силы света (*I0*) и

форма кривой силы света (КСС). В реальности человеческий глаз видит не КСС и технические параметры, а световое пятно, создаваемое СП. Поэтому перечисленные характеристики дизайнеры используют редко и подбирают решение исходя из художественного восприятия световой сцены. Выявление взаимоотношений между физическими и воспринимаемыми величинами стимула относится к области задач психометрического шкалирования.

В дизайне для работы с цветом широко применяются цветовые координатные системы (ЦКС). Например, с помощью манселловской системы можно подбирать диапазон цветов с постоянным цветовым тоном или постоянной светлотой или к некоему цветовому тону подобрать дополнительный. Основа ЦКС - расположение цветов по заданному порядку, что облегчает дизайнерам выбор нужных образцов. Как было отмечено выше, световое пятно – это один из важных параметров, влияющих на восприятие света и один из главных инструментов построения световой среды у дизайнера. Вернемся к идее ЦКС, важным является тот факт, что она позволяют точно указывать производителям, какой цвет материала дизайнеры хотят использовать в данном проекте.

Цель данной работы заключается в построении модели на базе нейронной сети, которая помогала бы светодизайнеру, переводить восприятие светового пятна в светотехническую метрику. Такая задача относится к типу задач психофизического шкалирования и не имеет точного решения. Для решения данной задачи требуется построить модель, позволяющую выполнять классификации изображений световых пятен, как это сделал бы специалист. Такого рода задачи на сегодняшний день актуально решать с помощью глубоких сверхточных нейронных сетей (ГСНС). При этом ГСНС должна быть обучена на наборе понятно организованных классов световых пятен, привязанных к техническим параметрам СП. Таким образом, из первой задачи вытекает вторая, решаемая в данной работе, – это задача классификации световых пятен в привязке к техническим параметрам световых приборов. Обе эти задачи взаимосвязаны и не могут решаться в отдельности друг от друга.

# **2. Классификация линз**

# **2.1. Палитра световых пятен**

В фотографии принято различать два предельных состояния освещения: под светлым облачным небом над заснеженным пространством и под прожектором с узконаправленным пучком света ночью. В светотехнике можно отметить, что высокий контраст возникает при использовании узконаправленных световых приборов, более мягкий свет у СП с широкими углами излучения. При фиксированном расстоянии наблюдения первый создает световое пятно большей яркости и меньшего размера, второй – меньшей яркости и большего размера. Маленькое концентрированное пятно света, создаваемое узкоградусной линзой ощущается более контрастным по отношению к окружающему фону так как глаз, согласно эффекту Стивенса [1], адаптируется на более высокую фотометрическую яркость, и это приводит к увеличению визуального контраста.

Таким образом, ощущение задается минимум этими двумя параметрами. Несколько пятен похожих по структуре могут быть объединены в группы в силу того, что глаз не замечает существенной разницы между ними. Зафиксируем два крайних положения на световой шкале ощущений: высокий контраст и мягкий свет, а между этими крайними положениями выделим еще три – заметный, средний контраст и плавное освещение (см. рис.1). Таким образом, можно условно выделить пять типов световых пятен и соответственно пять типов СП с различными углами излучения и распределениями яркости внутри светового пятна. Синим цветом выделена примерная граница светового пятна, которую регистрирует глаз. Заметим, что граница между яркой частью и темной не всегда имеет четкую границу.

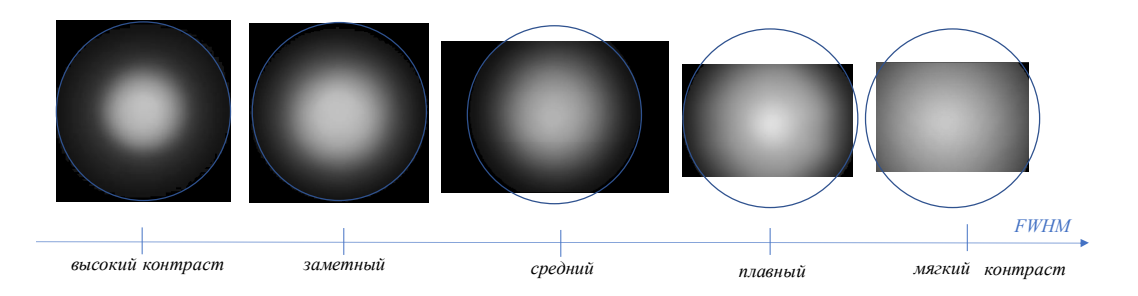

#### **Рис. 1. Палитра световых пятен светодизайнера**

Чтобы данная палитра, с некоторой долей вероятности помогала определить класс линзы и ее технические параметры требуется классификация линз, основанная на эффекте освещения, которое они создают. Световая палитра должна помогать переводить ощущение дизайнера (художника) в техническую плоскость.

### **2.2. Классификация симметричных световых приборов**

В настоящее время производители линз для светодиодных светильников с симметричными КСС приводят не только технические параметры такие как: угол излучения (*FWHM*), осевую силу света (*I0*), кривую силы света (КСС) и фотометрический файл, но и изображения световых пятен. Ранее все эти данные не были доступны в достаточной выборке. Существующая сегодня классификация КСС была предложена в 1968 г. [2], проводилась на более ограниченном наборе светильников и привязана к косинусной функции. В ней КСС задаются через направление максимальной силы света и коэффициент формы. Коэффициент формы (Кф) – это отношение максимальной силы света (*Imax*) к средней (*Iср*). Данная характеристика является дополнительным параметром светильника, достаточно трудным для человеческого восприятия. Прожекторы подразделяют по типу рассеяния в зависимости от значения угла рассеяния в плоскости наибольшего рассеяния на узкие, средние и широкие и привязаны они к углу излучения по уровню 10 % от *Imax* [3]. Но дело в том, что данная классификация не учитывает *Imax* в данной классификации, то есть в пределах одного угла КСС может быть более пологой или острой и, поэтому угол рассеяния сам по себе не может быть единственной основой классификации.

Сегодня наиболее широкие номенклатуры КСС можно найти у производителей линз и рефлекторов. Достоинство таких баз состоит в том, что в них можно найти не только технические параметры такие как: *FWHM*, осевую силу света (*I0*), КСС и фотометрический файл, но и изображения световых пятен. Тогда *К<sup>ф</sup>* по смыслу можно передать через параметры *I<sup>0</sup>* и *FWHM*: *I<sup>0</sup>* – это в данном случае *Imax* (по другому длина КСС), а *FWHM* условно определяет ширину КСС по уровню 50 % от *Imax*.

Для выполнения классификации существующих линз и рефлекторов с различными светодиодами и светодиодными матрицами (COB) была собрана коллекция из 778 изображений с различными световыми пятнами с сайтов (www.ledil.com и www.carclooptics.com) и привязана к значениям *I<sup>0</sup>* и *FWHM*. Анализ технических характеристик линз и рефлекторов показал, что в настоящее время существует гораздо больший набор КСС, выходящий за пределы существующей классификации СП. Следует отметить, что в принципе отсутствует классификация прожекторов по осевой силе света, а классификация светильников ограничивается концентрированной КСС тип К3. На рис. 2. показано множество наборов сочетаний осевой силы света от угла излучения для собранной коллекции. Так как глаз замечает разницу при изменении яркости (освещенности) в три раза, а сила света при неизменном расстоянии наблюдения одного и того же светового пятна будет пропорциональна освещенности, то изменение осевой силы света в три раза также глаз будет замечать. Поэтому данный график приведен в логарифмическом масштабе (см. рис.2). Такой вид графика учитывает способность человеческого глаза уловить изменение яркости в световом пятне.

Из анализа данных по 778 образцам линз была получена зависимость *I<sup>0</sup>* = f(*FWHM*), которая может быть аппроксимирована следующим уравнением:

$$
I_0 = 779.72 \cdot FWHM^{-1.67}
$$
\n<sup>(1)</sup>

с вероятностью  $R^2 = 0.96$ .

Также была получена и обратная зависимость *FWHM* = *f*(*I0)*:  $FWHM = 52,414 \cdot I_0^{-0,576}$ , (2)

с вероятностью  $R^2 = 0.96$ .

Данные зависимости применимы для светодиодных СП с источниками белого цвета. В данной зависимости цветные ИС не рассматривались.

Таким образом, шкала палитры световых пятен может иметь пять ступеней и линзы можно условно разделить на пять классов: Spot (концентрированный), Narrow (узкий), M (средний), W (широкий), WW (очень широкий).

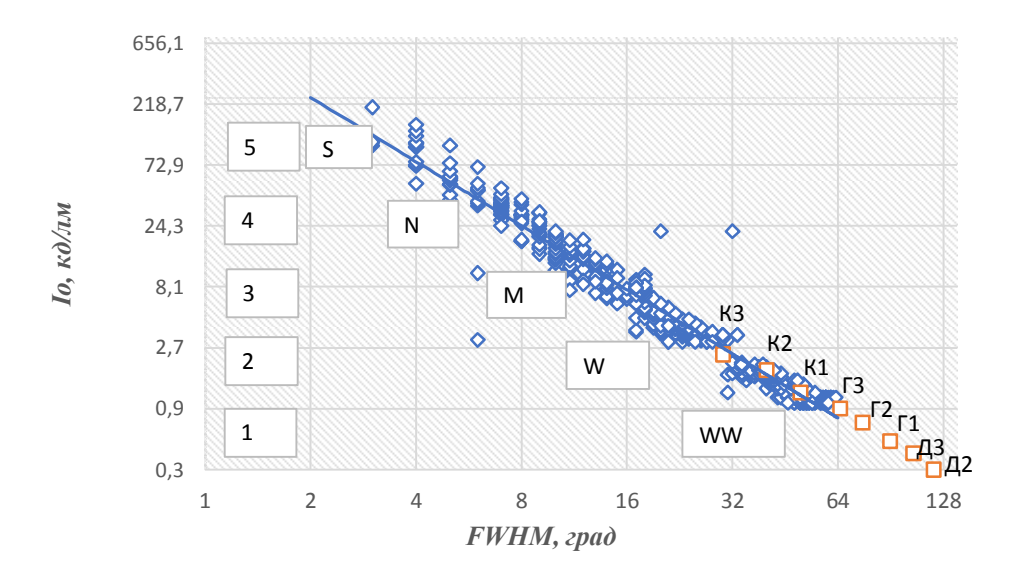

**Рис. 2. Классификация светодиодных СП по типам КСС: S - Spot (концентрированный), N - Narrow (узкий), M – Medium (средний), W - Wide (широкий), WW – Wide-Wide (очень широкий)**

Далее встает вопрос о границах этих классов. Из рис.2 видно, что технические параметры разных классов пересекаются. В реальности линзы с *FWHM* от 48˚ до 61˚ могут иметь разброс *I<sup>0</sup>* от 0,8 кд/лм до 1,5 кд/лм (в 1,9 раза), с *FWHM* от 10˚ до 18˚ разброс *I<sup>0</sup>* - от 3,6 кд/лм до 20 кд/лм (в 5,6 раза), с FWHM от 7˚ до 8˚ разброс *I<sup>0</sup>* от 18 кд/лм до 48 кд/лм (в 2,7 раза). С другой стороны, линза из класса W с *I<sup>0</sup>* ~ 1 кд/лм может иметь *FWHM* от 48˚ до 61˚, с *I<sup>0</sup>* ~ 10 кд/лм - *FWHM* от 10˚ до 18 ˚, а с *I<sup>0</sup>* ~ 30 кд/лм - *FWHM* от 7˚ до 8˚. Как видно из приведенных данных, ни по углу излучения, ни по осевой силе света невозможно определить четкие границы между классами.

Так как по техническим параметрам линза может иметь признаки нескольких классов, то сумма вероятностей ее отнесения к тому или иному классу должна быть равна единице. То есть если вероятность равна 1, то эта линза точно принадлежит этому классу, а если меньше единицы, то она может быть классифицирована по нескольким классам. На рис.3 показана вероятностная модель шкалы *p* = f(*I0*), на которой фиктивными цветами показана вероятность принадлежности линзы определенному классу от S до WW в зависимости от *I0*.

На рис. 3 визуализирована классификация СП в зависимости от осевой силы света. Чтобы исключить появление неправдоподобных сочетаний углов и сил света классификация

по осевой силе света привязана к диапазону углов излучения согласно выражению (2).

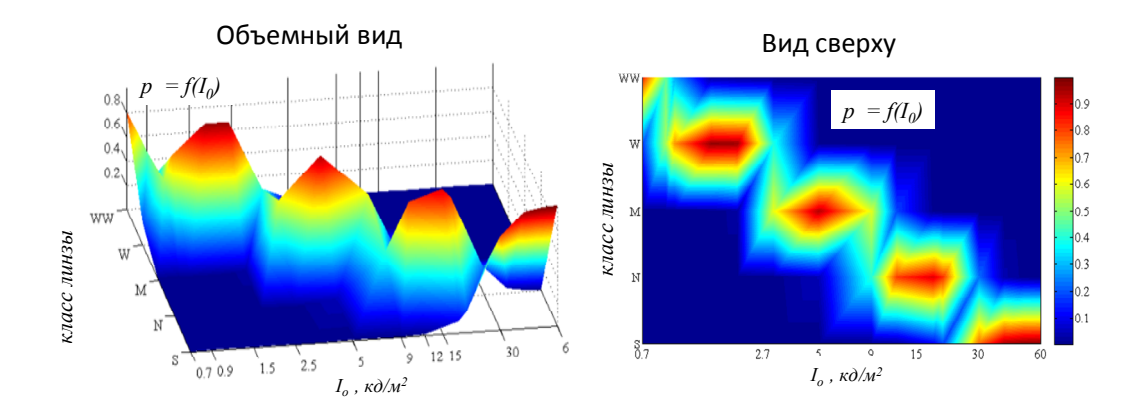

**Рис. 3. Классификация СП на основе** *I<sup>0</sup>* **по типам КСС (вероятностная модель)**

### **3. База изображений световых пятен**

### **3.1. Предварительная обработка фотографий**

Чтобы решить поставленную задачу требуется иметь набор классифицированных изображений со световыми пятнами. Сложность состоит в том, что в готовых фотографиях из базы не известно расстояние и взаимное расположение линзы, освещенной поверхности, а также настройки фотоаппарата. Некоторые производители приводят не реальные фотографии, а изображения, смоделированные в программах оптического расчета. В рамках данной работы вопрос точного воспроизведения световых пятен не учитывался, но теоретически в будущем он может быть решен с использованием HDR-изображений, воспроизводимых с помощью «модели восприятия изображений» (image appearance models), например *iCAM* [1].

Тем не менее визуальный осмотр представленных на сайтах производителей изображений световых пятен дает представление о том, какой эффект они создают. По большинству снимков грубо можно предположить к каком классу линзы можно отнести то или иное фото. Согласно предложенной классификации изображения были отсортированы по пяти папкам по параметру осевой силы света: WW -от 0.5 до 0.9 кд/лм; W – от 1.0 до 2.9 кд/лм ; M - от 3 до 8.9 кд/лм; N- от 9 до 26 кд/лм и S - больше 27 кд/лм соответственно.

Для классификации с существующими ГСНС, как правило, требуются изображения квадратной формы определенного размера. Для обработки этой коллекции использовалась функция *image Datastore* в программе *Matlab 2020b*. Кроме того, цвет светового пятна может влиять на восприятие и на обучение СНС, поэтому база изображений на данном этапе была преобразована в серые тона. Только фотографии с явно переэкспонированным световым пятном не дают возможности их классификации, такие изображения были исключены из коллекции. На первом этапе фотографии были откадрированы так, чтобы пятно попадало в центр изображения, при этом сохранялась высота исходного изображения и не происходила деформация светового пятна. Каждое изображение было преобразовано в квадратное серое изображение уменьшена до размера [224 224 3]. Один серый канал изображения был продублирован на 3, так как трансферная ГСНС требует именно такой формат на входе. Далее данная коллекция использовалась для обучения и тестирования ГСНС.

### **2.3. Предварительная обработка фотографий по границе светового пятна**

Из предположения, что дизайнер будет работать на экране монитора с комфортным

размером светового пятна. При создании того или иного светового образа он увеличивает конкретный участок изображения. В данном случае расстояние до освещаемой поверхности на исходном изображении не всегда известно, поэтому угловой размер в данном случае не может быть объективным показателем. Хотя, конечно, в реальности это очень сильный фактор, влияющий на восприятие. На близких расстояниях распределение яркости внутри самого светового пятна также является характерным. В [3] есть градация углов излучения, привязанная по уровню 10 % и 50 % от *Imax*. Угол излучения линз принято характеризовать двумя углами: *FWHM* (full width at half maximum) – соответствует углу излучения по уровню 50 % от *Imax*, а углом рассеяния (Field angle) – по уровню 10 % от *Imax*.

Если ограничить интенсивность светового пятна на изображении по уровню 50 % от максимальной, все что ниже приравнять нулю, то теряются важные детали в темной области. Поэтому вся коллекция изображений была обработана так: в исходном изображении все пиксели с интенсивностью менее 10 % от максимальной были приравнены к нулю. По этим границам определялось положение пятна на изображении и отсекалась черная часть как неинформативная. Предположение, что распределение яркости несет в себе достаточно информации и может быть оторвано от углового размера пятна не подтвердилось. Данная коллекция использовалась в обучении ГСНС, но показала более низкую точность предсказания.

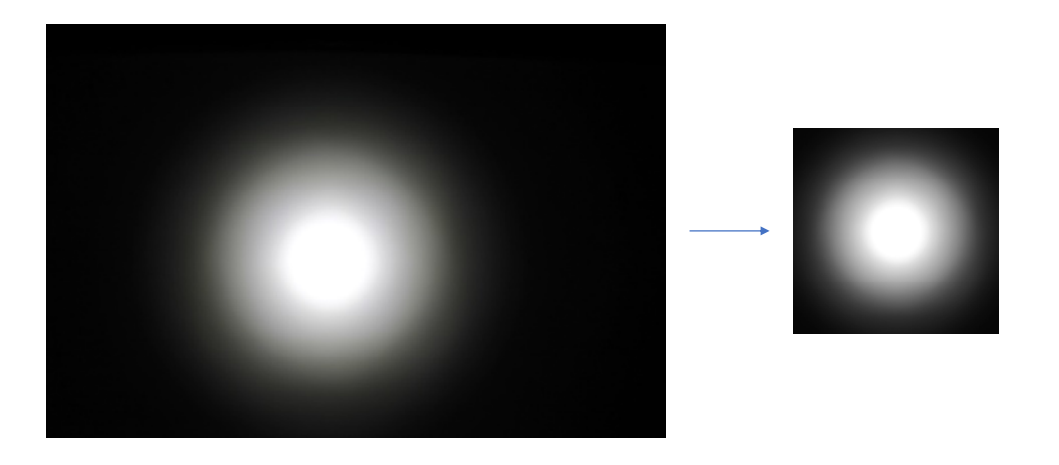

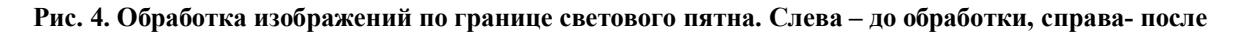

# **3. Глубокие сверточные нейронные сети**

# **3.1. Что такое ГСНС**

Задача классификации изображений в настоящее время решается с помощью СНС. Если ГСНС обучена на 1000 классов - это означает, что она научилась извлекать, собирать и классифицировать характеристики из изображений для 1000 различных объектов [4]. Различные ГСНС работают с изображениями определённого размера. Изображение – это тип данных с собственной внутренней структурой, которая отлично известна нам заранее. Среди размерностей этого массива есть одна или более осей, порядок вдоль которых играет важную роль; например, это может быть расположение пикселей в изображении, или «каналы», описывающие свойства каждого элемента по предыдущему подмножеству осей.

Основная идея сверточной сети состоит в том, что обработка каждого участка изображения должна происходить независимо от конкретного расположения этого участка. С другой стороны, взаимное расположение объектов играет важную роль, но сначала их нужно распознать, и это распознавание – локально и независимо от конкретного положения участка с объектом внутри большой картинки.

ГСНС работает по принципу: «накрывает» вход небольшими окнами (например, 5х5 пикселей) и выделяет одни и те же признаки в каждом таком окне с помощью небольшой нейронной сети. Иными словами, маленькая нейронная сеть будет всего одна, входов у нее будет всего 5×5 = 25, а из каждой картинки для нее может получиться очень много разных входов. Значения каждого признака, которые мы выделили из окон в исходном изображении, теперь будут представлять собой целую матрицу. Такие матрицы называются картами признаков. Более подробно о работе глубоких нейронных сетей можно найти в [4].

# **3.2. Трансферная ГСНС**

В существующих ГСНС – есть объект световое пятно «spotlight», но нет градаций различных световых пятен. Достоинство существующих ГСНС в том, что для каждой задачи не требуется создавать новую НС, а можно использовать предварительно обученные сети, например *GoogleNet* [5]. Этот процесс называется трансферным обучением [6] и обычно он намного быстрее и проще, чем создание и обучение новой сети. Кроме того, в данном случае можно применять изученные функции к новой задаче, используя меньшее количество обучающих изображений. В данной работы был использован пакет *Deep Network Designer* программы Matlab 2020 и для адаптации предварительно обученной сети *GoogLeNet* для классификации новой коллекции изображений. В исходной архитектуре сети были отредактированы блоки, отвечающие за количество классов в коллекции. Назовем новую ГСНС *GoogleNet-LightPallet,* так как будет обучаться на световых пятнах различных линз. Описание как работает *GoogleLeNet* и из каких блоков она состоит подробно написано в [5]. В рамках данной работы была выполнена модификация в блоке полносвязного слоя loss3 classifier и в блоке классификации output. В них было изменено количество классов с 1000 на 5.

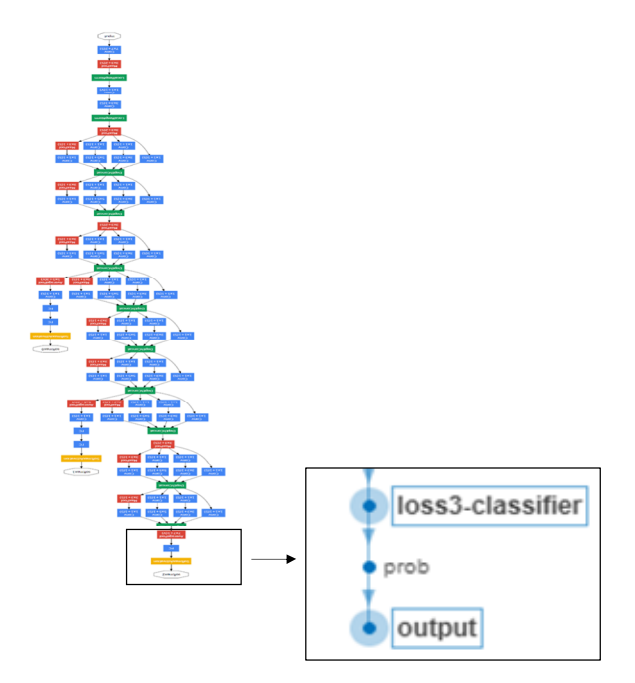

### **Рис. 5. Структура GoogleLeNet и измененный модуль**

В процессе обучения использовалась функция *trainingOptions* со следующими параметрами:

*ops = trainingOptions('adam', "InitialLearnRate", 0.0001, 'LearnRateSchedule', 'piecewise', ... 'LearnRateDropFactor', 0.2, 'LearnRateDropPeriod', 5, "MiniBatchSize", 64, …*

*'ValidationData', val\_data, 'ValidationFrequency',10, "Plots", "training-progress",… "MaxEpochs",20).*

В данном случае выбран оптимизатором "*adam*" (производный от адаптивной оценки момента), который рекомендуется использовать в первую очередь. Оптимизаторы "*rmsprop*" (среднеквадратичное распространение) и "*sgdm*" (стохастический градиентный спуск с импульсом) не привели к улучшению обучения. Также один из важных параметров который влияет на обучение – *"InitialLearnRate".* Например, *GoogleNet-Light Pallet* при снижении его до значения 0,001 переставала обучаться. Более подробно об остальных параметрах можно почитать в [7], они подбираются экспериментальным путем исходя из набора исходных данных и структуры сети. Точность *GoogleNet-Light Pallet* в процессе обучения и матрица ошибок показаны на рис.6.

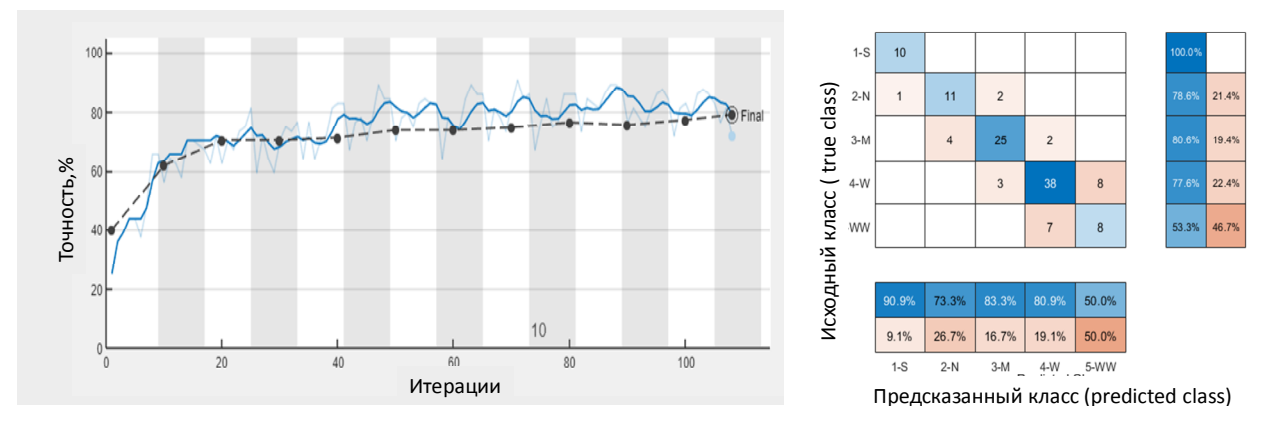

**Рис. 6. Точность** *GoogleNet-Light Pallet* **в процессе обучения и матрица ошибок**

# **3.3. Обучение и тестирование** *GoogleNet-Light Pallet*

Качество работы ГСНС очень сильно зависит от исходных данных. На начальном этапе классификация линз была сделана произвольно по углу излучения путем ручной сортировки похожих изображений. Далее изображения предварительно обработанные по схеме описанной в 2.2. были использованы в обучении *GoogleNet - Light Pallet*. Точность такой модели была не выше 58-62 % в зависимости от параметров *trainingOptions*. После выдвижения идеи более точной классификации световых пятен, привязанной к техническим параметрам, удалось увеличить точность этой модели до 65-68 %. Для сравнения было выполнено обучение GoogleNet-Light Pallet на базе изображений со всем диапазоном интенсивностей пикселей, обрезанных до квадрата так, чтобы пятно оставалось в центре кадра. Такая модель показала максимальную точность предсказания до 82 %. Таким образом, можно сделать вывод, что ГСНС отлично классифицируют изображения с точки зрения математического аппарата, но очень важно правильно подобрать исходные данные, на которых они тренируются и обучаются. Вопрос обработки изображений является центральным в вопросе точности работы СНС. На рис.6 показана точность в процессе обучения *GoogleNet - Light Pallet*, по которой видно, что процесс обучения стабилизировался на 40 итерации. Валидационная кривая (черным цветом) расположена близко к тренировочным кривым. Финальная матрица ошибок показывает, что сложнее всего распознавать КСС у линз типа WW и W (до 50%). Что естественно, так как эти 2 типа больше похожи, что можно объяснить тем, что в данных классах график *I* = *f(FWHM*) довольно пологий и световое пятно на изображениях часто выходит за границы. Это затрудняет поиск характерных особенностей теневой части светового пятна в некоторых случаях.

В нашем случае размер и равномерность участка светового пятна, а также перепады яркости – это те объекты, которые НС должна распознать. Чем больше «особенностей» присутствует на изображении, тем сильнее вес этих участков изображений. При настройке нейронной сети можно обнаружить, что сеть не смотрит на те характеристики, на которые обращает внимание эксперт. Такой визуальный анализ позволяет подстраивать архитектуру НС или изменять ее параметры. Проверку работы нейронной сети проводят с помощью карты *GradCAM* [6], идея которой заключается в вычислении градиента окончательного классификационного балла по отношению к окончательной сверточной карте признаков. Классификационный балл - это вероятность того, что данное изображение относится к тому или иному классу. Места, где этот градиент велик - это те места, где итоговая оценка больше всего зависит от данных. Вспомогательная функция *gradcam* вычисляет карту *GradCAM* для сети *GoogleNet-Light Pallet*, беря производную оценки слоя *softmax* для данного класса по отношению к сверточной карте объектов.

На рис.7 приведен результат тестирования *GoogleNet-Light Pallet* на произвольной выборке из шести световых пятен линз в виде: исходное световое пятно, карта GradCAM и классификационные баллы, также приведены исходные технические данные линз, классификация и точность предсказания, соответствующая максимальному классификационному баллу. В нашем случае для карты *GradCAM* была использована красно синяя гамма, где красный цвет отвечает за высокие значения градиента, а синие соответственно стремятся к нулевым.

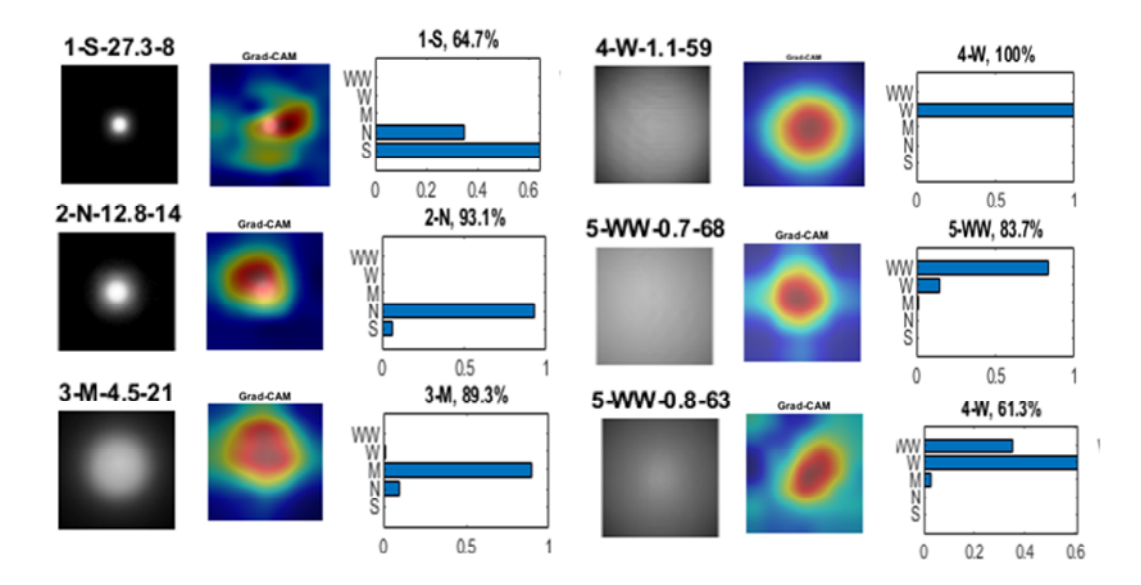

**Рис. 7. Классификация тестовой выборки. Слева направо: тестовое изображение (1S-2.7-8 читать как класс 1S, Io = 27.3 кд/лм, FWHM = 8˚) и классификационные баллы (1-S – предсказанный класс с вероятностью 64,7 %)**

#### **3.4. Гипотеза**

В качестве гипотезы было предложено вычисление силы света линзы *i*-го класса по предсказанному классификационному баллу для этого класса

$$
I_i = Icp_i \cdot p_i \tag{3}
$$

где *Iср<sup>i</sup>* – средняя осевая сила света выборки линз *i*-го класса, а *p<sup>i</sup>* – классификационный балл *i*-го класса.

Итоговая сила света определяется по формуле

$$
I_{np} = \sum_{i=1}^{5} I_i
$$

*.* (4) Таким образом, модель палитры световых пятен может работать так: дизайнер загружает изображение светового пятна, далее с помощью *GoogleNet-Light Pallet* определяется класс светового прибора от S до WW и рассчитываются классификационные баллы. Из этих данных по формулам (3) и (4) рассчитываются ориентировочные силы света и по формуле (2) определяются значения углов с некоторым допуском.

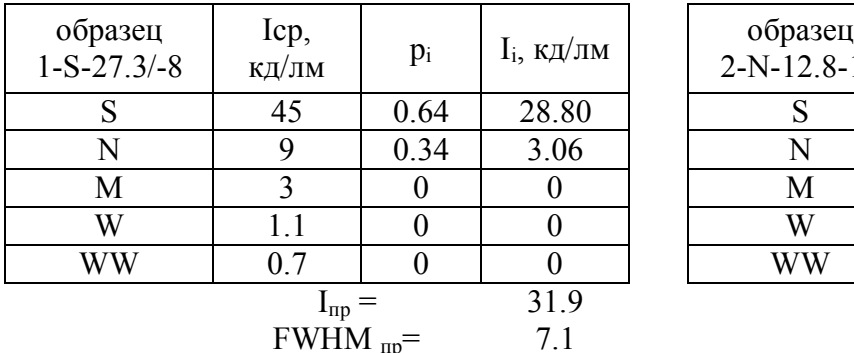

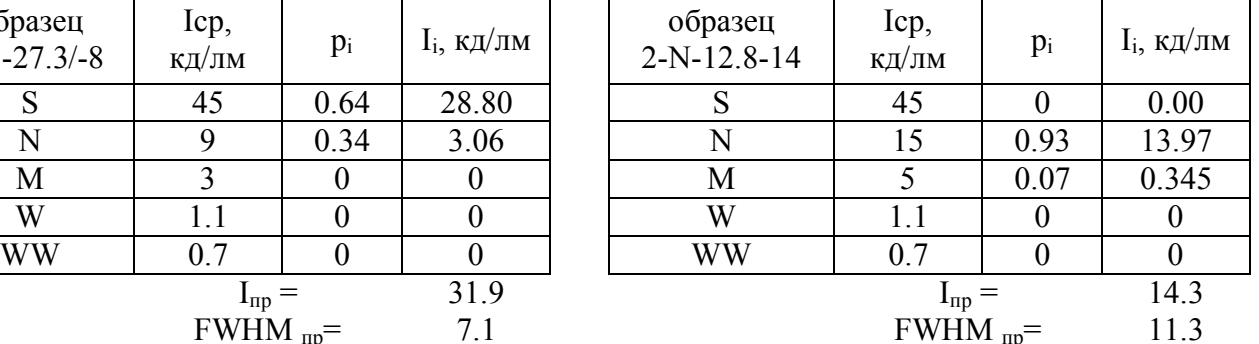

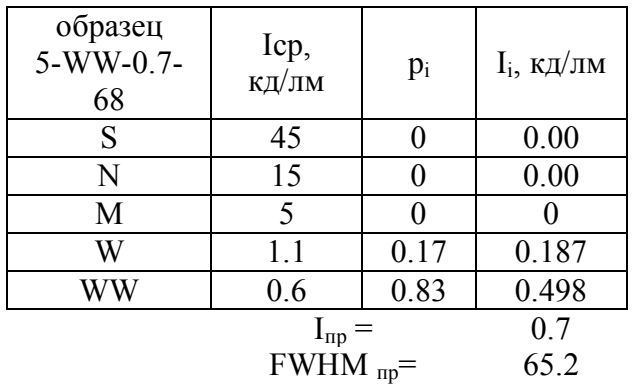

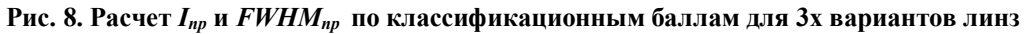

### **4. Выводы**

В результате проведенных исследований в работе предложена общая классификация СП с учетом восприятия светового пятна глазом; предложена палитра световых пятен, привязанная к классу линзы по параметру осевой силы света. В рамках работы установлена зависимость угла излучения от силы света и обратная зависимость с точностью 96%. *GoogleNet-Light Pallet* позволяет по изображению светового пятна определить тип КСС линзы по предложенной классификации и классификационные баллы для каждого класса. Предложено на основе классификационных баллов рассчитывать набор технических параметров. Вычисление параметров линз на данном этапе предполагается выполнять с учетом веса на основе *Iср<sup>i</sup>* каждого класса линз, а угол излучения вычислять по формуле (2). Такой подход позволит дизайнерам облегчить подбор типа СП при разработке сцены освещения. В данной работе не исследовался вопрос определения *Iсрi,* так как он требует отдельного исследования. Сама гипотеза такого определения параметров требует более тщательной проработки и выходит за рамки данной статьи.

#### **Список литературы:**

1. Fairchild M.D. Color Appearance Models. John Wiley & Sons, Ltd, 2013. – 450 p. – ISBN 9781118653128.

2. Айзенберг, Ю.Б. О новой светотехнической классификации светильников / Ю.Б. Айзенберг, Г.М. Кнорринг // Светотехника. – 1968. – № 11. – С. 1-4.

3. ГОСТ Р 54350-2015. Приборы осветительные. Светотехнические требования и методы испытаний: национальный стандарт российской федерации приборы осветительные. Светотехнические требования и методы испытаний // Техэксперт: [сайт]. – URL: http://docs.cntd.ru/document/1200121088 (дата обращения: 06.11.2020).

4. Николенко, С.И. Глубокое обучение. Погружение в мир нейронных сетей / С.И. Николенко, А.А. Кадурин, Е.В. Архангельская. – СПб.: Питер. – 2018. – 480 с.ISBN 978-5-4461-1537-2.

5. Deep Learning Toolbox. Getting Started Guide. R2020b / H.B. Mark, T.H. Martin, B.D. Howard. – Текст: электронный // MATLAB Documentation: [сайт]. – URL:

https://www.mathworks.com/help/pdf\_doc/deeplearning/n net\_gs.pdf (дата обращения: 06.11.2020).

6. Deep Learning Toolbox. Users Guide. R2020b / H.B. Mark, T.H. Martin, B.D. Howard. – Текст: электронный // MATLAB Documentation: [сайт]. – URL: https://www.mathworks.com/help/pdf\_doc/deeplearning/n net\_ug.pdf (дата обращения: 06.11.2020).

7. Deep Learning Toolbox. Reference. R2020b / H.B. Mark, T.H. Martin, B.D. Howard. – Текст: электронный // MATLAB Documentation: [сайт]. – URL: https://www.mathworks.com/help/pdf\_doc/deeplearning/n net ref.pdf (дата обращения: 06.11.2020).

#### **References:**

1. Fairchild M.D. Color Appearance Models. John Wiley & Sons, Ltd, 2013. – 450 p. – ISBN 9781118653128.

2. Ajzenberg, Ju.B. O novoj svetotehnicheskoj klassifikacii svetil'nikov / Ju.B. Ajzenberg, G.M. Knorring // Svetotehnika. – 1968. – № 11. – S. 1-4.

3. GOST R 54350-2015. Pribory osvetitel'nye. Svetotehnicheskie trebovanija i metody ispytanij: nacional'nyj standart rossijskoj federacii pribory osvetitel'nye. Svetotehnicheskie trebovanija i metody ispytanij // Tehjekspert: [sajt]. – URL: http://docs.cntd.ru/document/1200121088 (data obrashhenija: 06.11.2020).

4. Nikolenko, S.I. Glubokoe obuchenie. Pogruzhenie v mir nejronnyhsetej / S.I. Nikolenko, A.A. Kadurin, E.V. Arhangel'skaja. – SPb.: Piter. – 2018. – 480 s. ISBN 978- 5-4461-1537-2.

5. Deep Learning Toolbox. Getting Started Guide. R2020b / H.B. Mark, T.H. Martin, B.D. Howard. – Tekst: jelektronnyj // MATLAB Documentation: [sajt]. – URL: https://www.mathworks.com/help/pdf\_doc/deeplearning/n net\_gs.pdf (data obrashhenija: 06.11.2020).

6. Deep Learning Toolbox. Users Guide. R2020b / H.B. Mark, T.H. Martin, B.D. Howard. – Tekst: jelektronnyj // MATLAB Documentation: [sajt]. – URL: https://www.mathworks.com/help/pdf\_doc/deeplearning/n net\_ug.pdf (data obrashhenija: 06.11.2020).

7. Deep Learning Toolbox. Reference. R2020b / H.B. Mark, T.H. Martin, B.D. Howard. – Tekst: jelektronnyj // MATLAB Documentation: [sajt]. – URL: https://www.mathworks.com/help/pdf\_doc/deeplearning/n net ref.pdf (data obrashhenija: 06.11.2020).

*Статья поступила в редколлегию 31.10.2020. Рецензент: д-р. техн. наук, доцент, Брянский государственный технический университет Захарова А.А. Статья принята к публикации 14.11.2020.*

**Сведения об авторах**

#### **Будак Владимир Павлович**

д.т.н., профессор кафедры светотехники НИУ «МЭИ» E-mail: BudakVP@mpei.ru

#### **Ильина Екатерина Игоревна**

аспирантка кафедры светотехники НИУ «МЭИ» E-mail: kitesika@gmail.com

# **Information about authors:**

#### **Budak V.P.**

doctor of technical science, professor of lighting technology department, Moscow Power Engineering Institute, Moscow, Russia, E-mail: BudakVP@mpei.ru

#### **Ilyina E.I.**

post graduate student department of lighting technology, Moscow Power Engineering Institute, Moscow, Russia, E-mail: kitesika@gmail.com